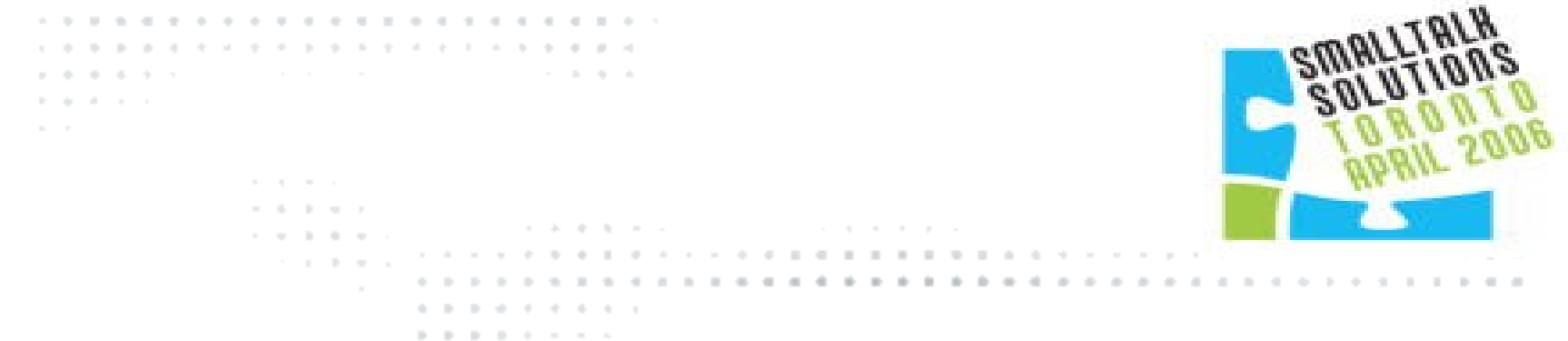

#### Silt: Lessons Learned in a Smalltalk Web Deployment

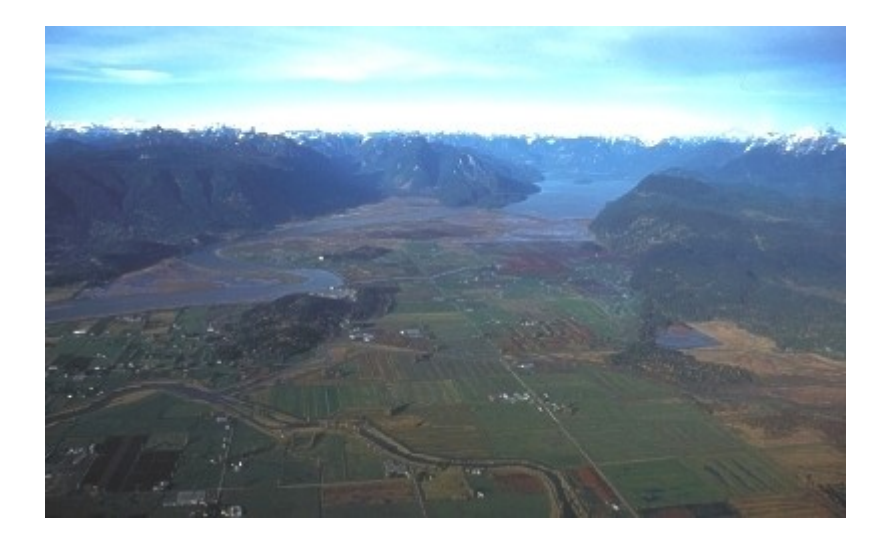

#### Wednesday, September 6, 2006

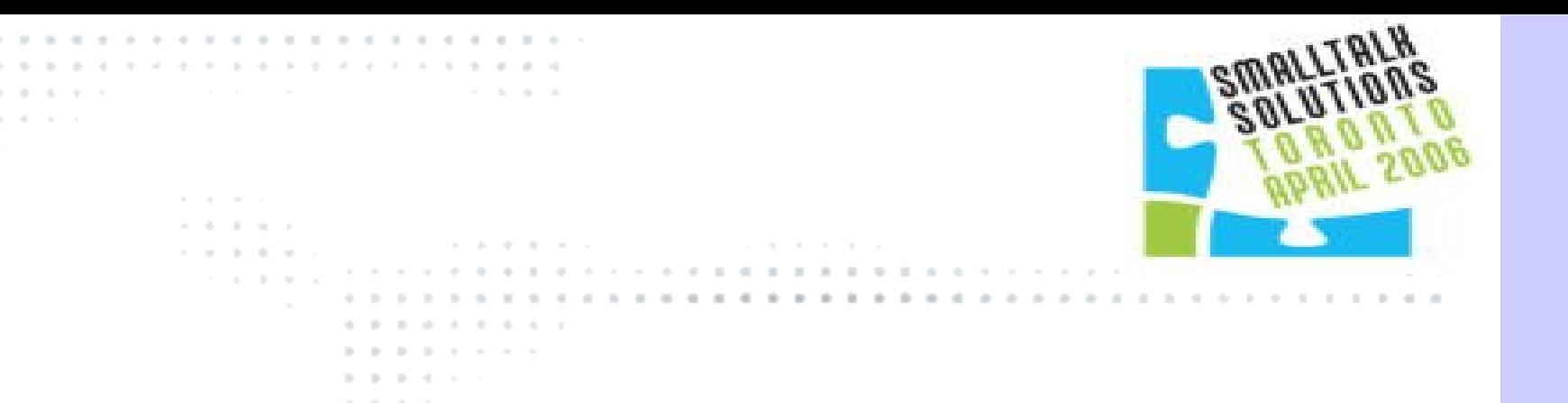

## How to Scale a Smalltalk Server Without Any Planning

James A. Robertson Product Manager **Smalltalk** Cincom Systems, Inc.

. . . . . . . . . . .

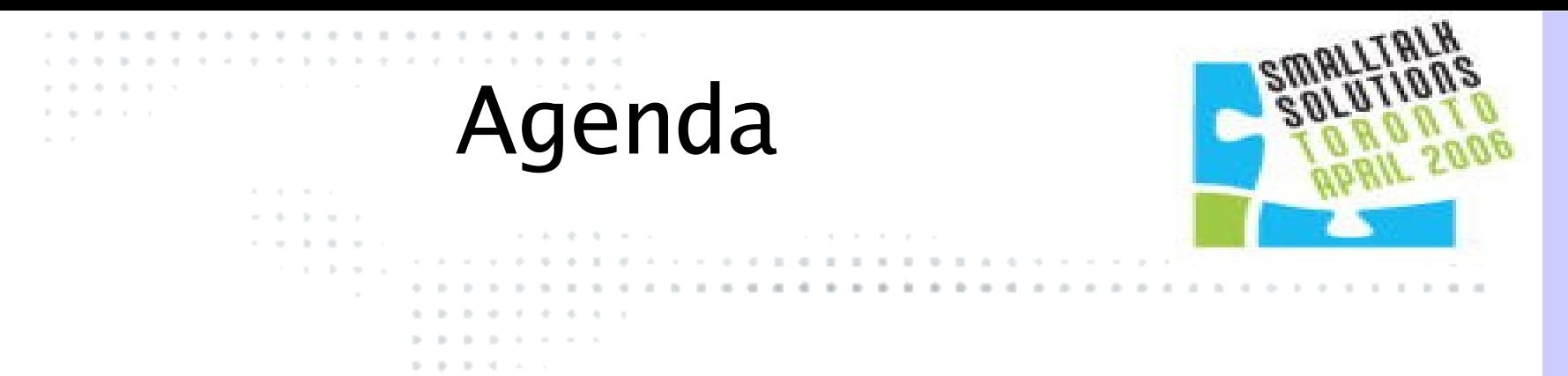

- The Server: Basic Architecture
- A Few problems
- Summary

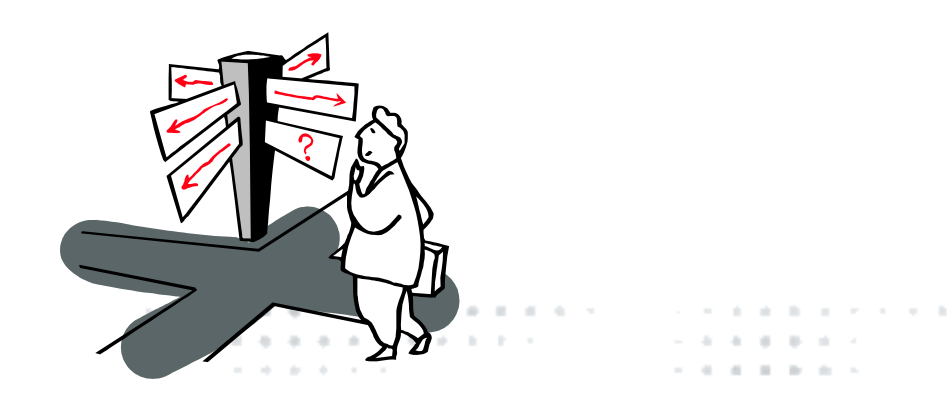

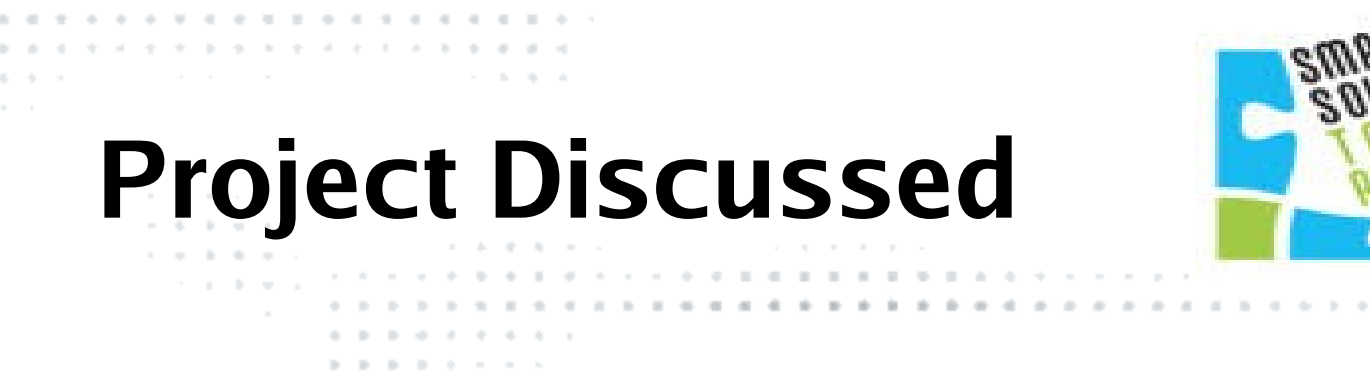

- Silt
	- http://www.cincomsmalltalk.com/CincomSmalltalkWik i/Silt
	- http://www.cincomsmalltalk.com/blog/blogView
- Managed in the public Store
	- Silt is public domain

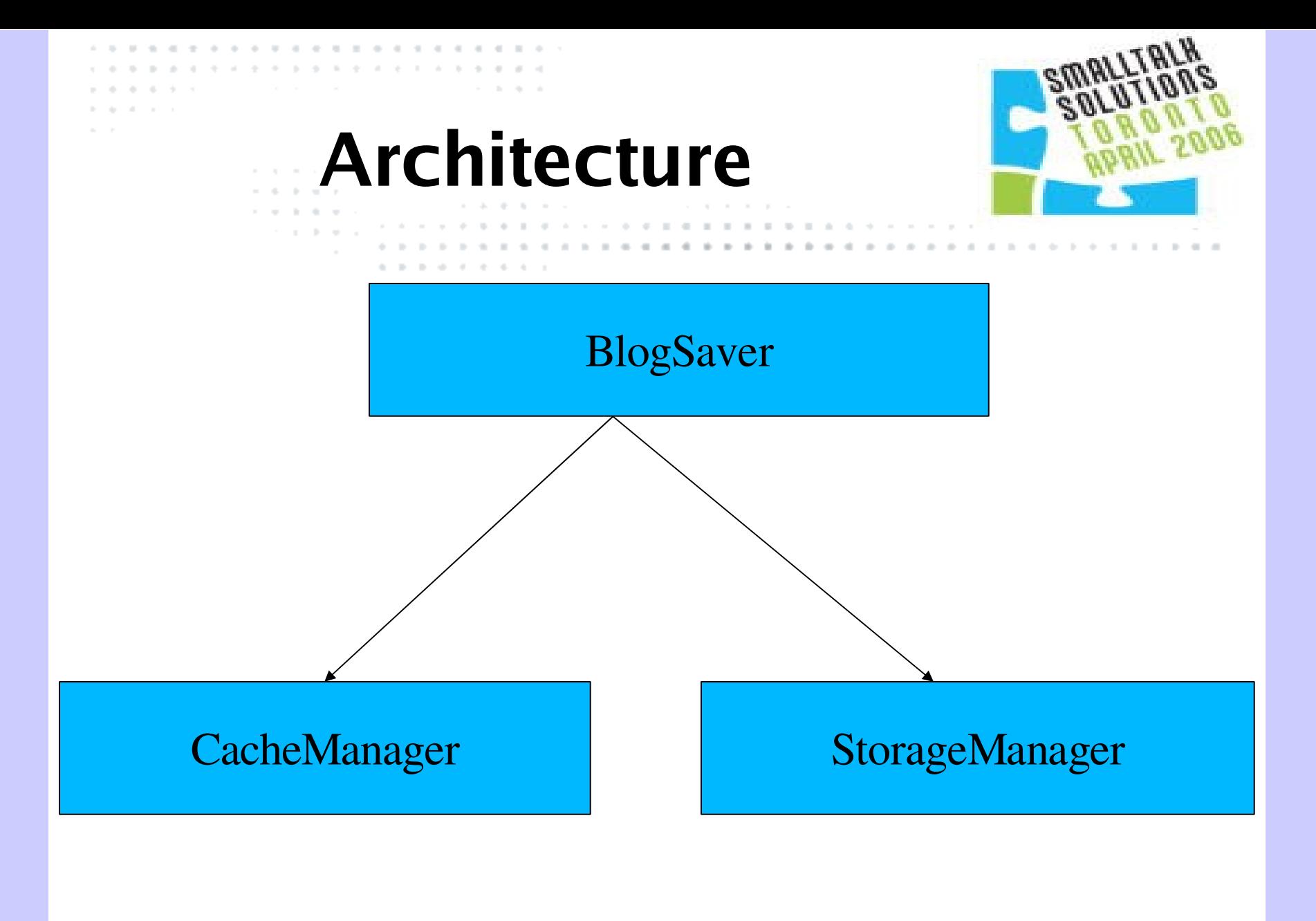

 $\alpha = 0$  . . . . . . and the state of the  $\alpha$ . . . . . . . . . . . . . .  $-2$   $-2$   $-2$   $-2$ the state of the control of the con-

the contract of the con-**B. B. B. B.** the control of the con-. . . . . . .

## **Architecture**

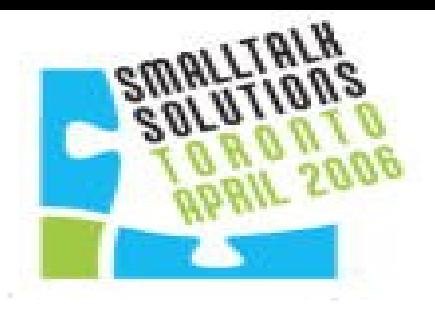

#### • BlogSaver

- The "well known" API point for the server
- Originally, it was the entire server
- It still has way too much code in it  $\odot$
- One instance per blog

# **Architecture**

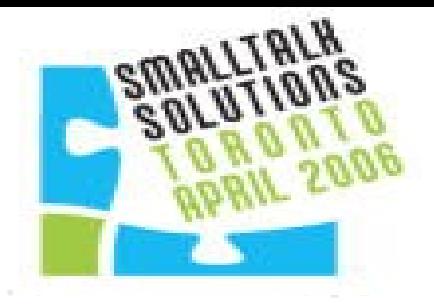

• StorageManager

- Manages the storage and retrieval of posts
- Extracted out of the BlogSaver class
- One serialized object file per day
- Posts (and their comments) are in a collection in that object file

# **Architecture**

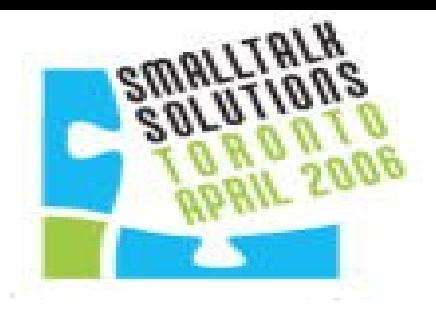

- CacheManager
	- Holds cache for the server
		- Entire main page
		- Last N individual posts asked for
		- Keyword search cache
		- Category search cache
		- Dictionary of posts by year
			- Older posts are less likely to change

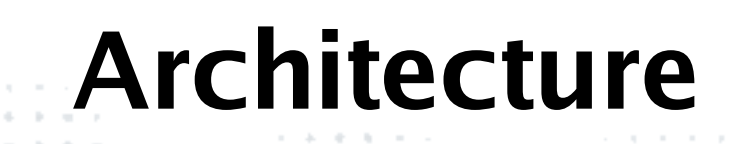

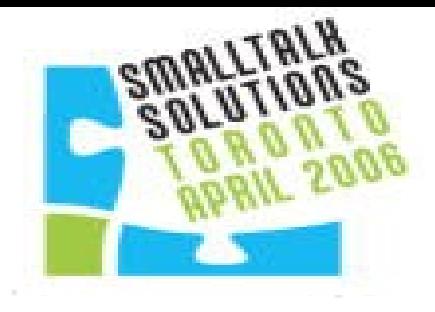

- Initially, BlogSaver was it
	- Singleton
	- Assumed a single blog

 $\label{eq:11} \frac{\partial \mathbf{u}}{\partial t} \cdot \mathbf{u} = -\frac{\partial \mathbf{u}}{\partial t}$ 

– Lots of references to it in the servlets, etc.

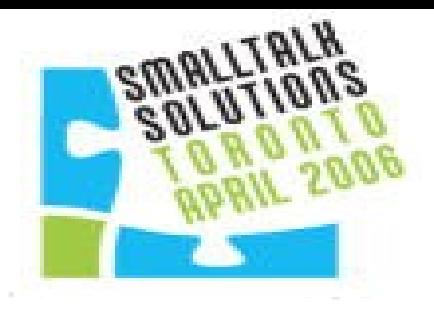

### • First problem: Multiple Blogs

- I had set up the ability to have multiple posters
- I had not set up for multiple blogs

- Michael Lucas-Smith broached the subject
	- I think he thought the delay was legal
	- It was actually inertia I didn't want to do the work!

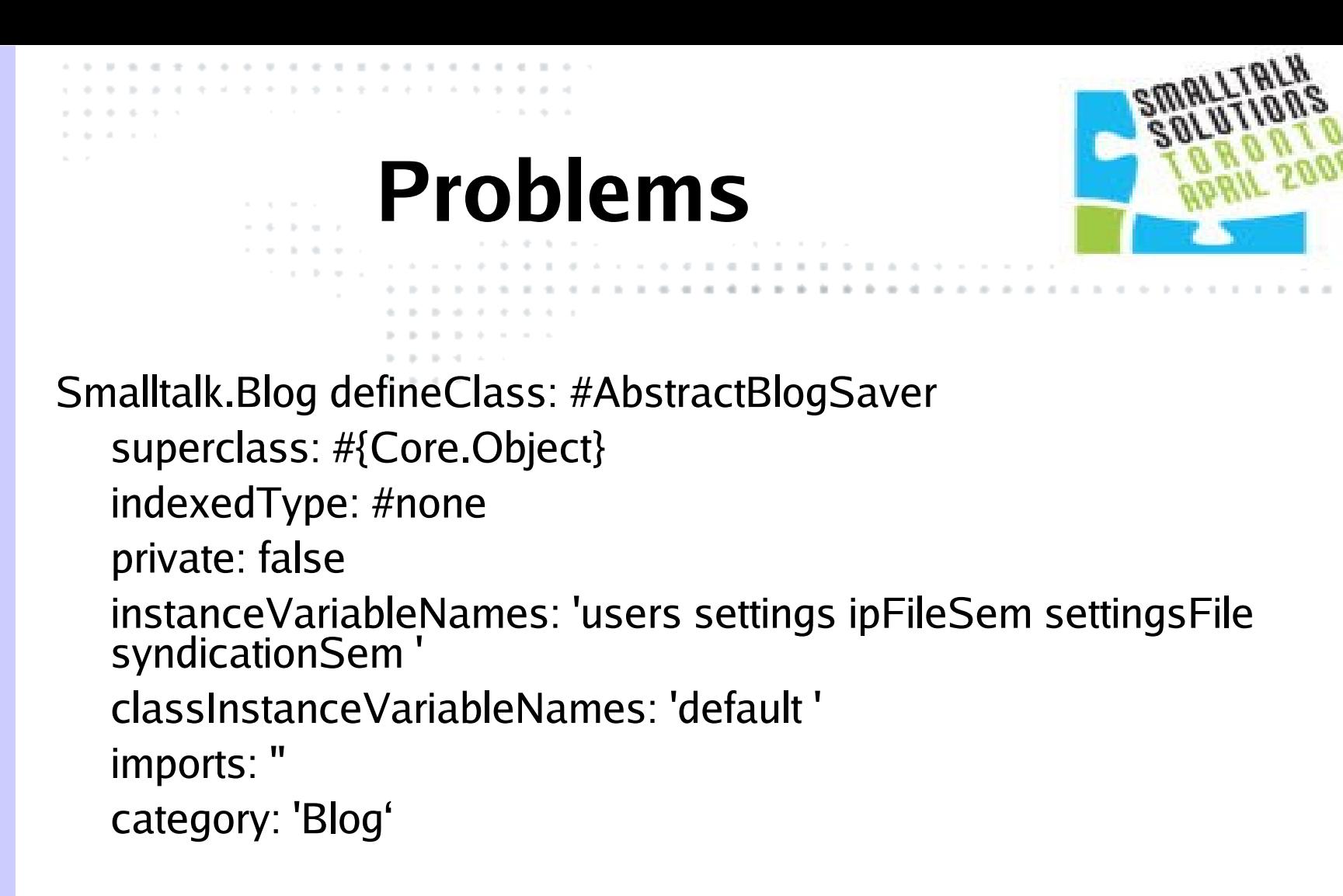

Key was the "default" class instance variable

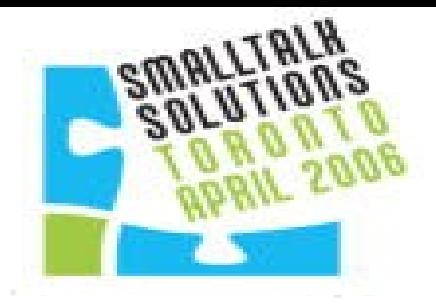

#### • BlogSaver named: 'someName'.

- The class instance variable holds a dictionary of blog instances
- Those are created from configuration files
- Allowed me to set up multiple blogs

- There are now 24 active blogs, and a few inactive ones
- Could easily add new Smalltalk servers and segregate by blog

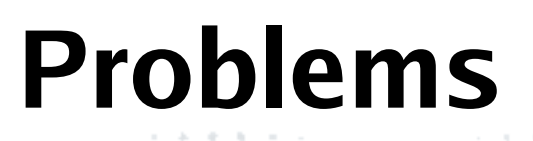

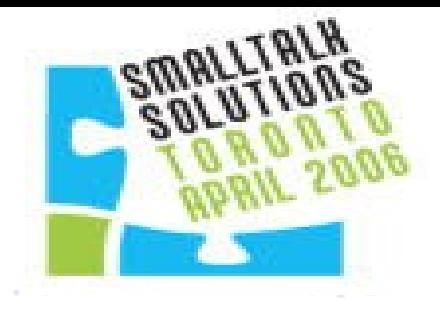

• Second Problem: Dynamic Request Backup

 $\label{eq:11} \begin{array}{cccccccccc} \alpha_1 & \ldots & \alpha_n & \ldots & \alpha_n & \ldots & \alpha$ 

- Posts are stored "one file per day, all posts in that file"
- To get the last few posts, every request ended up reading the same files repeatedly

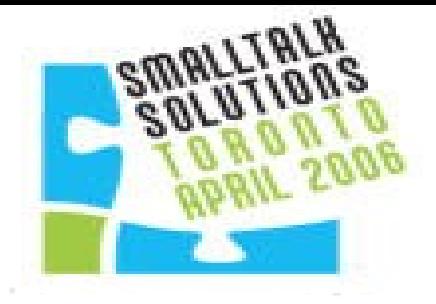

- Solution: Added a simple cache of all the posts that belong on the front page
	- New requests simply return the cached data
	- Cleared out on updates to relevant posts, or on new posts
	- Immediately made the blog more responsive

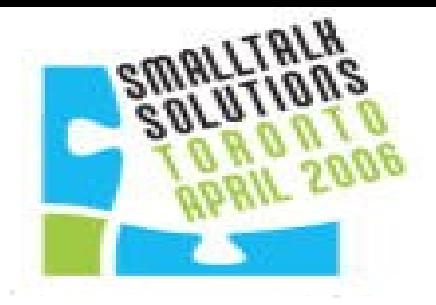

- Third Problem: Slow Category Searches
	- Each post can have a category

- Category searches required a scan of all posts
- Fine at first, but… I've been at this since 2002

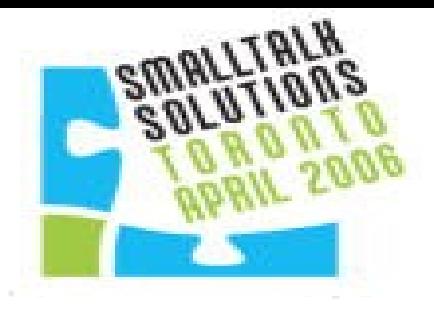

#### • Solution: A simple cache

- This is when I split out the CacheManager class
- One per blog
- Holds a Dictionary, where the keys are the categories, and the values are the set of files containing matching posts
- One time hit to populate, updated on each new post or update
- Cache is saved to disk, so it does not need to be recreated at startup

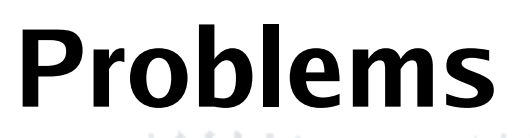

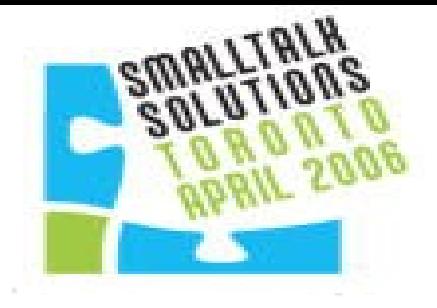

- Speeded up category searches tremendously
	- Only have to open matching files
	- Linear search for matching posts in files
	- "fast enough"

 $\label{eq:11} \frac{\partial \mathbf{u}}{\partial t} \cdot \mathbf{u} = -\frac{\partial \mathbf{u}}{\partial t}$ 

– Considering Ajax for caching large result sets

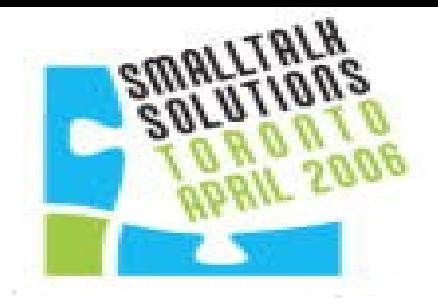

### • Fourth Problem: Keyword Searches

- Same problem as category searches, but cannot do full up front cache
- Built same solution
- Cache the results as they get queried
- Still wasn't fast enough

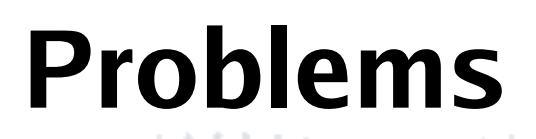

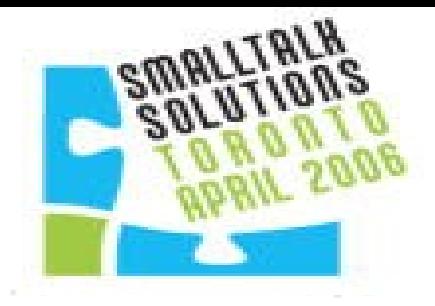

- The issue: Scanning all blog posts in the process that got kicked off by the servlet
	- Runs at same priority as other queries

 $\label{eq:11} \begin{array}{cccccccccc} \alpha_1 & \ldots & \alpha_n & \ldots & \alpha_n & \ldots & \alpha$ 

– Bogged the server down with I/O and CPU demands

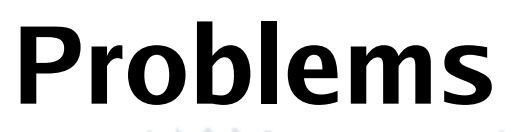

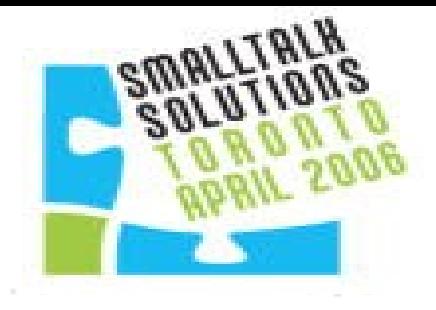

## • Solution: Class Promise

 $\pm$  -  $\pm$ 

– Blogged: http://

www.cincomsmalltalk.com/blog/blogView?showComm =true&entry=3307882025

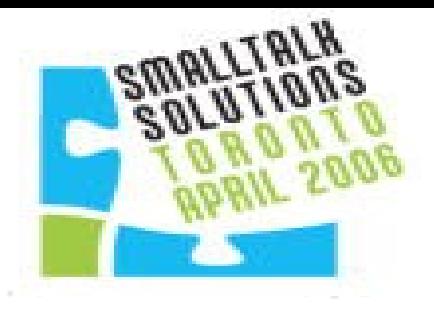

#### • Original Code:

allResults := self actuallySearchFor: searchText inTitle: searchInTitle inText: searchInText.

^allResults asSortedCollection: [:a :b | a timestamp > b timestamp].

#### • New Code:

promise := [self actuallySearchFor: searchText

inTitle: searchInTitle

inText: searchInText] promiseAt: Processor userBackgroundPriority.

all $Results :=$  promise value.

^allResults asSortedCollection: [:a :b | a timestamp > b timestamp].

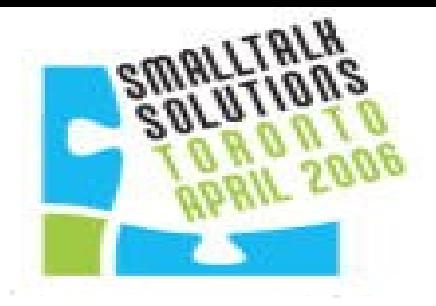

- The Promise executes in the background, and the asking thread waits as it executes
- Allows other server threads to execute
- Extended Back to Category searches

 $\label{eq:11} \frac{1}{2} \left( 1 \right) \qquad \frac{1}{2} \left( 1 \right)$ 

• As with Category searches, considering an Ajax solution

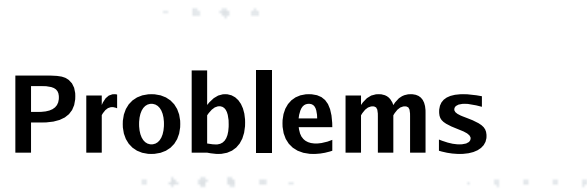

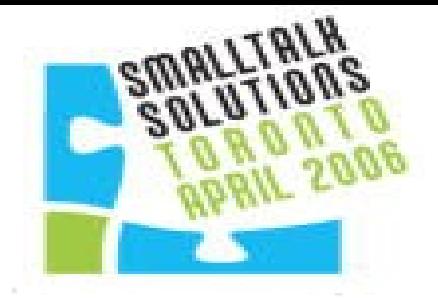

- Still expensive: reading all posts takes time
- Added a cache for posts, keyed to year
	- Older posts unlikely to change
	- Flush cache for year on change
	- Makes searches much faster

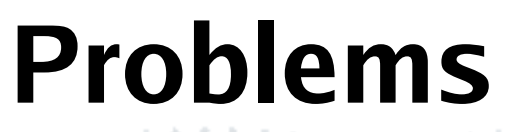

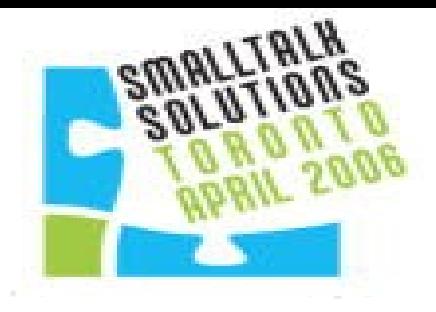

### • Fifth Problem: Spam

- Comments
- Trackbacks
- Referers

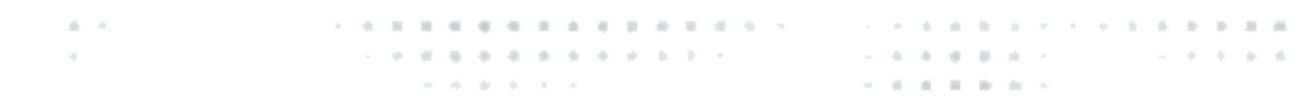

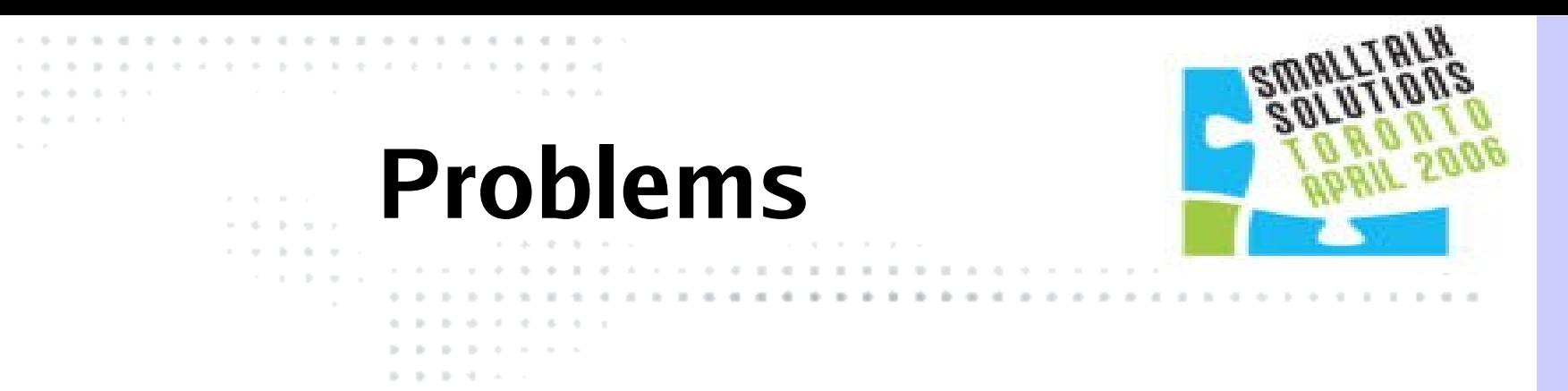

- In the server, comments and trackbacks are handled the same way – i.e., solve one, solve both
- Referers are gleaned from the server logs

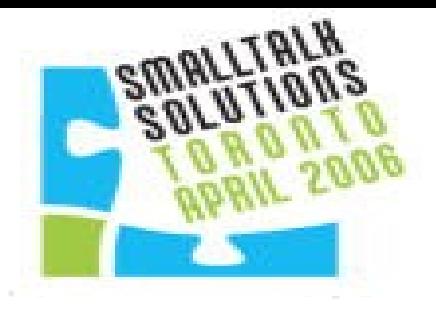

#### • Comments/Trackbacks

- Turned off comments on posts off the front page
- Added a "no more than N hrefs" rule for comments
- Added an IP throttle
- These steps mostly ended comment spam
- Turned off Trackback it's a spam garden

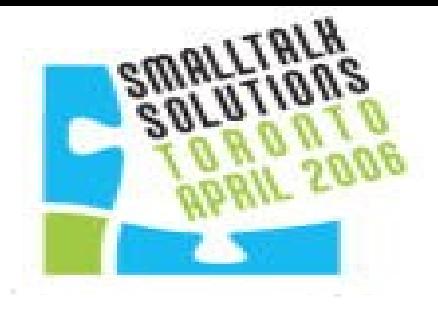

### • Referer Spam

- Bogus referrals from porn/pharma/etc sites
- Added a constantly updated blacklist of keywords
- List is updated every few hours

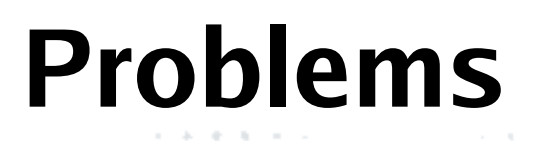

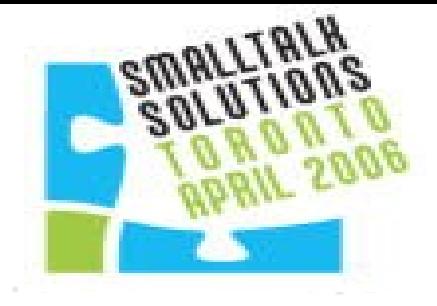

- The referral scanner was eating the server!
	- Executing the scan over the logs for each of the blogs was wasteful
	- Unified the scan
	- Still ate too much time

 $\label{eq:11} \begin{array}{cccccccccc} \alpha_1 & \ldots & \alpha_n & \ldots & \alpha_n & \ldots & \alpha$ 

- Ended up extracting the process from the server, set it up as a CRON job
- The blog instances just look for (and cache) the referral file every few hours

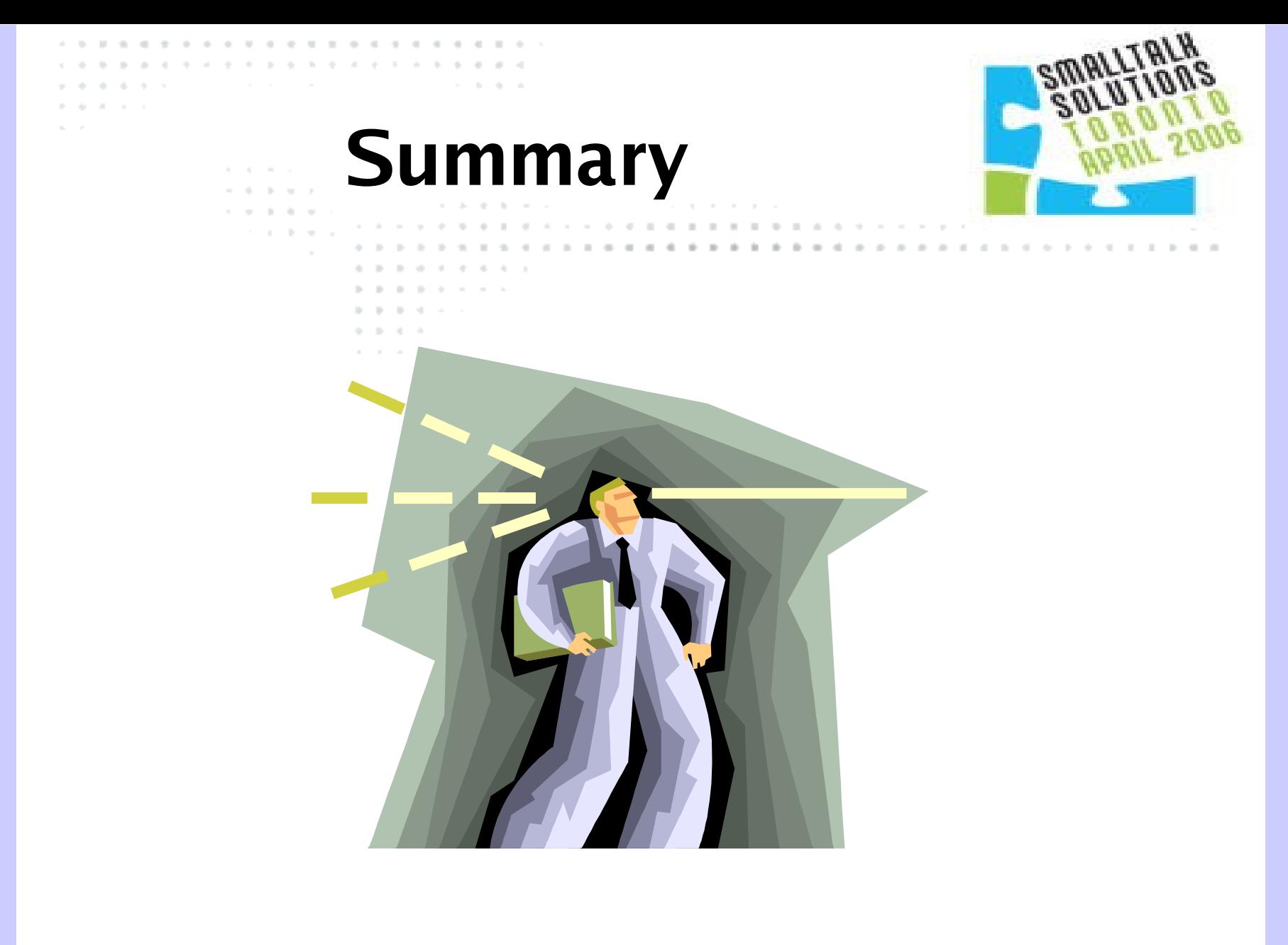

 $\pm 1$ and and a state . . . . . . . *. .* . . . . . . . .  $\alpha$ **ALCOHOL: ALCOHOL:**  $-1.4 - 0.00$ the contract of the conthe conthe contract of the contract of  $\label{eq:3.1} \begin{array}{cccccccccccccc} \alpha & \alpha & \alpha & \alpha & \alpha & \alpha & \alpha & \alpha & \alpha \end{array}$ 

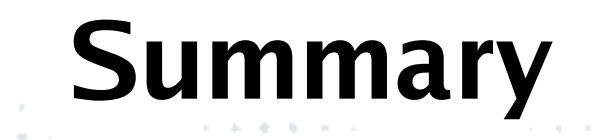

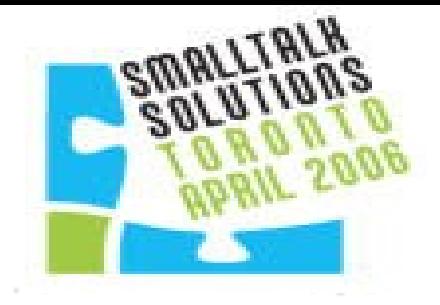

- I only solved these problems as they came up
	- I had no idea that they would be problems ahead of time
- I patch the server live

ALC: NO

– Update the code on the fly, including shape changes to classes.

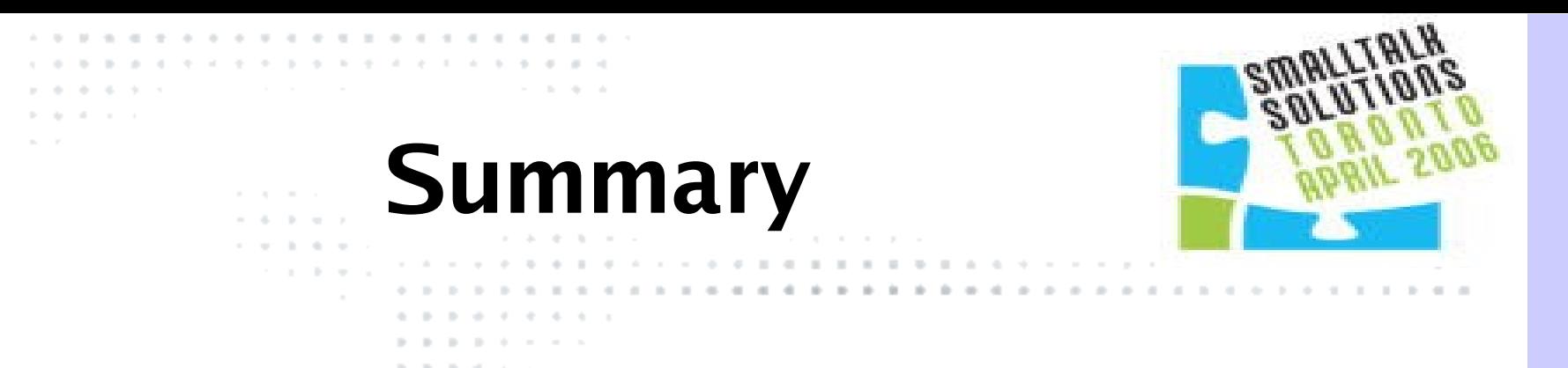

- I've yet to hit a problem that wasn't my fault
- Smalltalk is a powerful, scalable solution for web applications

 $\label{eq:11} \begin{array}{cccccccccc} \alpha_1 & \ldots & \alpha_n & \ldots & \alpha_n & \ldots & \alpha$ 

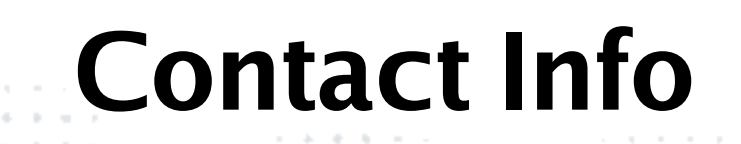

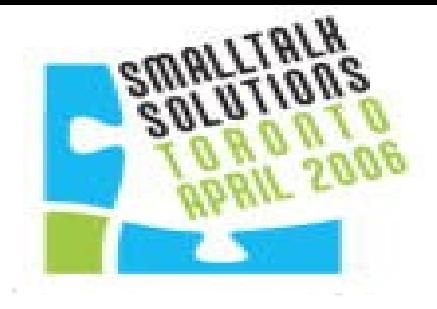

#### • James Robertson

- Jarober@gmail.com
- Jrobertson@cincom.com

- Silt
	- <http://www.cincomsmalltalk.com/CincomSmalltalkWiki/Silt>
- BottomFeeder
	- http://www.cincomsmalltalk.com/BottomFeeder